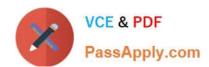

### 70-761<sup>Q&As</sup>

Querying Data with Transact-SQL

#### Pass Microsoft 70-761 Exam with 100% Guarantee

Free Download Real Questions & Answers PDF and VCE file from:

https://www.passapply.com/70-761.html

100% Passing Guarantee 100% Money Back Assurance

Following Questions and Answers are all new published by Microsoft
Official Exam Center

- Instant Download After Purchase
- 100% Money Back Guarantee
- 365 Days Free Update
- 800,000+ Satisfied Customers

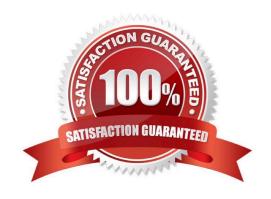

### PassApply.com

#### https://www.passapply.com/70-761.html 2021 Latest passapply 70-761 PDF and VCE dumps Download

#### **QUESTION 1**

Note: This question is part of a series of questions that present the same scenario. Each question in the series contains a unique solution that might meet the stated goals. Some question sets might have more than one correct solution, while

others might not have a correct solution.

After you answer a question in this section. You will NOT be able to return to it. As a result, these questions will not appear in the review screen.

You have a database that tracks orders and deliveries for customers in North America. The database contains the following tables:

#### Sales.Customers

| Data type     | Notes                                               |
|---------------|-----------------------------------------------------|
| int           | primary key                                         |
| int           | foreign key to the Sales.CustomerCategories table   |
| int           | foreign by to the Application. Cities table         |
| int           | foreign key to the Application.Cities table         |
| datetime @    | does not allow new values                           |
| int 5         | does not allow new values                           |
| decimal(18,2) | null values are permitted                           |
| bit           | does not allow new values                           |
| geography     | does not allow new values                           |
| nvarchar(20)  | does not allow new values                           |
|               | int int int datetime int decima(18,2) bit geography |

#### Application.Cities

| Column                   | Data type | Notes                     |
|--------------------------|-----------|---------------------------|
| CityID                   | int       | primary key               |
| LatestRecordedPopulation | bigint    | null values are permitted |

#### Sales.CustomerCategories

| Column               | Data type    | Notes                      |
|----------------------|--------------|----------------------------|
| CustomerCategoryID   | int          | primary key                |
| CustomerCategoryName | nvarchar(50) | does not allow null values |

Your company is developing a new social application that connects customers to each other based on the distance

2021 Latest passapply 70-761 PDF and VCE dumps Download

between their delivery locations.

You need to write a query that returns the nearest customer.

Solution: You run the following Transact-SQL statement:

SELECT TOP 1 B.CustomerID, A.DeliveryLocation.STDistance(B.DeliveryLocation) AS Dist FROM Sales.Customers AS A CROSS JOIN Sales.Customers AS B WHERE A.CustomerID = @custID AND A.CustomerID <> B.CustomerID ORDER BY Dist

The variable @custID is set to a valid customer. Does the solution meet the goal?

A. Yes

B. No

Correct Answer: B

#### **QUESTION 2**

#### **DRAG DROP**

Note: This question is part of a series of questions that use the same scenario. For your convenience, the scenario is repeated in each question. Each question presents a different goal and answer choices, but the text of the scenario is

exactly the same in each question in this series.

Start of repeated scenario

You have a database that contains the tables shown in the exhibit. (Click the Exhibit button.)

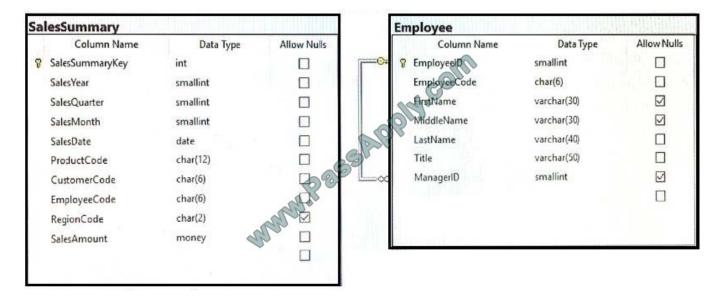

You review the Employee table and make the following observations:

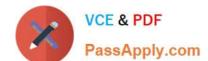

2021 Latest passapply 70-761 PDF and VCE dumps Download

Every record has a value in the ManagerID except for the Chief Executive Officer (CEO).

The FirstName and MiddleName columns contain null values for some records.

The valid values for the Title column are Sales Representative manager, and CEO.

You review the SalesSummary table and make the following observations:

The ProductCode column contains two parts: The first five digits represent a product code, and the last seven digits represent the unit price. The unit price uses the following pattern: ####.##.

You observe that for many records, the unit price portion of the ProductCode column contains values.

The RegionCode column contains NULL for some records.

Sales data is only recorded for sales representatives.

You are developing a series of reports and procedures to support the business. Details for each report or procedure follow. Sales Summary report: This report aggregates data by year and quarter. The report must resemble the following table.

| SalesYear | SalesQuarter | <b>YearSalesAmount</b> | QuarterSalesAmount |
|-----------|--------------|------------------------|--------------------|
| 2015      | 1            | 2000.00                | 1000.00            |
| 2015      | 2            | 2000.00                | 500.00             |
| 2015      | 3            | 2000.00                | 250.00             |
| 2015      | 4            | 2000.00                | 250.00             |
| 2016      | 1            | 3500.00                | 500.00             |
| 2016      | 2            | 3500.00                | 1000.00            |

Sales Manager report: This report lists each sales manager and the total sales amount for all employees that report to the sales manager.

Sales by Region report: This report lists the total sales amount by employee and by region. The report must include the following columns: EmployeeCode, MiddleName, LastName, RegionCode, and SalesAmount. If MiddleName is NULL, FirstName must be displayed. If both FirstName and MiddleName have null values, the world Unknown must be displayed/ If RegionCode is NULL, the word Unknown must be displayed.

Report1: This report joins data from SalesSummary with the Employee table and other tables. You plan to create an object to support Report1. The object has the following requirements:

be joinable with the SELECT statement that supplies data for the report

can be used multiple times with the SELECT statement for the report

be usable only with the SELECT statement for the report

not be saved as a permanent object

Report2: This report joins data from SalesSummary with the Employee table and other tables.

You plan to create an object to support Report1. The object has the following requirements:

be joinable with the SELECT statement that supplies data for the report

2021 Latest passapply 70-761 PDF and VCE dumps Download

can be used multiple times for this report and other reports

accept parameters

be saved as a permanent object

Sales Hierarchy report: This report aggregates rows, creates subtotal rows, and super-aggregates rows over the SalesAmount column in a single result-set. The report uses SaleYear, SaleQuarter, and SaleMonth as a hierarchy. The result

set must not contain a grand total or cross-tabulation aggregate rows.

Current Price Stored Procedure: This stored procedure must return the unit price for a product when a product code is supplied. The unit price must include a dollar sign at the beginning. In addition, the unit price must contain a comma every

three digits to the left of the decimal point, and must display two digits to the left of the decimal point. The stored procedure must not throw errors, even if the product code contains invalid data.

End of Repeated Scenario

You are creating the queries for Report1 and Report2.

You need to create the objects necessary to support the queries.

Which object should you use to join the SalesSummary table with the other tables that each report uses? To answer, drag the appropriate objects to the correct reports. each object may be used once, more than once, or not at all. You may need to drag the split bar between panes or scroll to view content.

#### Select and Place:

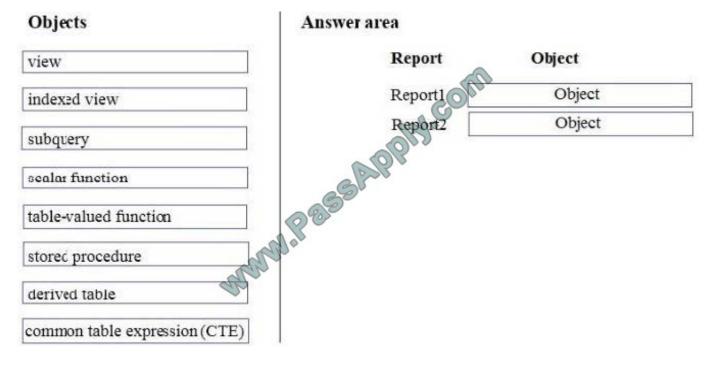

Correct Answer:

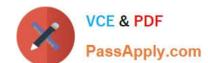

2021 Latest passapply 70-761 PDF and VCE dumps Download

| Objects               | Answer area |                               |
|-----------------------|-------------|-------------------------------|
|                       | Report      | Object                        |
| indexed view          |             | common table expression (CTE) |
| subquery              | Report2     | view                          |
| scalar function       | 3 SSAP      |                               |
| table-valued function | 089         |                               |
| stored procedure      | and .       |                               |
| derived table         |             |                               |
|                       |             |                               |

Box 1: common table expression (CTE)

A common tableexpression (CTE) can be thought of as a temporary result set that is defined within the execution scope of a single SELECT, INSERT, UPDATE, DELETE, or CREATE VIEW statement. A CTE is similar to a derived table in

that it is not stored as an object and lasts only for the duration of the query. Unlike a derived table, a CTE can be self-referencing and can be referenced multiple times in the same query.

A CTE can be used to:

Create a recursive guery. For more information, see Recursive Queries Using CommonTable Expressions.

Substitute for a view when the general use of a view is not required; that is, you do not have to store the definition in metadata.

Enable grouping by a column that is derived from a scalar subselect, or a function that is either not deterministic or has external access.

Reference the resulting table multiple times in the same statement.

From Scenario: Report1: This report joins data from SalesSummary with the Employee table and other tables. You plan to create an object to support Report1. The object has the following requirements:

be joinable with the SELECT statement that supplies data for the report

can be used multiple times with the SELECT statement for the report

be usable only with the SELECT statement for the report

not be savedas a permanent object

Box 2: view

### VCE & PDF PassApply.com

#### https://www.passapply.com/70-761.html

2021 Latest passapply 70-761 PDF and VCE dumps Download

From scenario: Report2: This report joins data from SalesSummary with the Employee table and other tables.

You plan to create an object to support Report1. The object has the following requirements:

be joinable with the SELECT statement that supplies data for the report can be used multiple times for this report and other reports accept parameters be saved as a permanent object

References: https://technet.microsoft.com/en-us/library/ms190766(v=sql.105).aspx

#### **QUESTION 3**

#### **DRAG DROP**

Note: This question is part of a series of questions that use the same scenario. For your convenience, the scenario is repeated in each question. Each question presents a different goal and answer choices, but the text of the scenario is

exactly the same in each question in this series.

You query a database that includes two tables: Project and Task. The Project table includes the following columns:

Task level is defined using the following rules:

| Column name          | Data type    | Notes                                                   |
|----------------------|--------------|---------------------------------------------------------|
| ProjectId            | int          | This is a unique identifier for a project.              |
| Project <b>N</b> ame | varchar(100) |                                                         |
| StartTime            | datetime2(7) | 668                                                     |
| EndTime              | datetime2(7) | A null value indicates the project is not finished yet. |
| UserId               | int          | Identifies the owner of the project.                    |

| Column name  | Data type    | Notes                                                                  |
|--------------|--------------|------------------------------------------------------------------------|
| TaskId       | Int          | This is a unique identifier for a task.                                |
| TaskName     | varchar(100) | A nonclustered index exists for this column.                           |
| ParentTaskId | int          | Each task may or may not have a parent task.                           |
| ProjectId    | int          | A null value indicates the task is not assigned to a specific project. |
| StartTime    | datetime2(7) | 9 20                                                                   |
| EndTime      | datetime2(7) | A null value indicates the task is not completed yet.                  |
| UserId       | int          | Identifies the owner of the task.                                      |

| Task category                  | Task level definition                    |
|--------------------------------|------------------------------------------|
| Tasks that have no parent task | [Task Level] = 0                         |
| Tasks that have a parent task  | [Fask Level] = [Parent Task's Level] + 1 |

You need to determine the task level for each task in the hierarchy.

2021 Latest passapply 70-761 PDF and VCE dumps Download

Which five Transact-SQL segments should you use to develop the solution? To answer, move the appropriate Transact-SQL segments from the list of Transact-SQL segments to the answer area and arrange them in the correct order.

Select and Place:

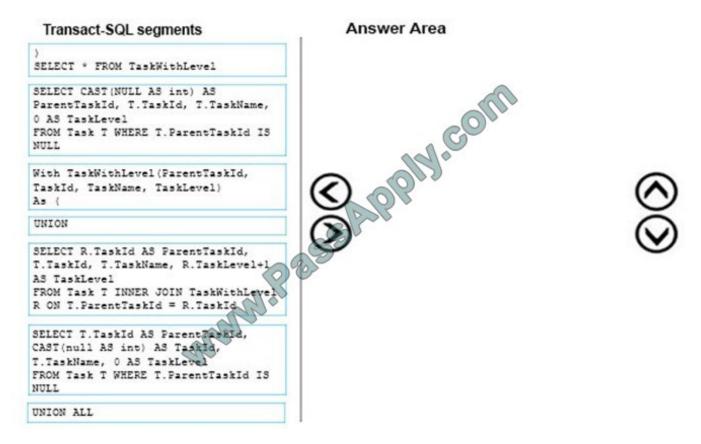

Correct Answer:

2021 Latest passapply 70-761 PDF and VCE dumps Download

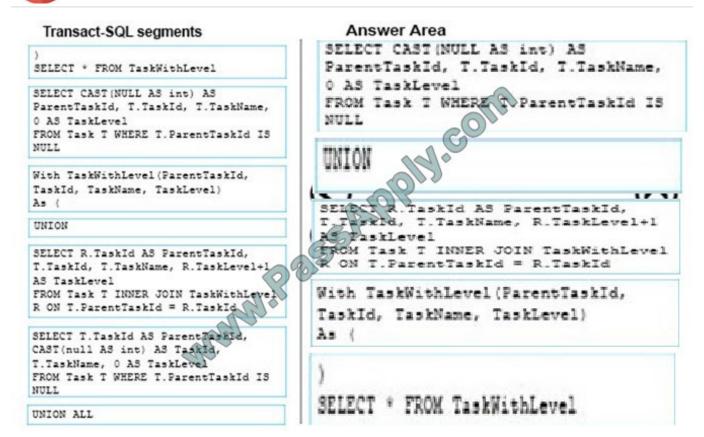

Box 1: SELECT CAST (NULL AS INT) AS ParentTaskID, etc.

This statement selects all tasks with task level 0.

The ParentTaskID could be null so we should use CAST (NULL AS INT) AS ParentTaskID.

Box 2: UNION

We should use UNION and not UNION ALL as we do not went duplicate rows.

UNION specifies that multiple result sets are to be combined and returned as a single result set.

Incorrect Answers:

Not UNION ALL: ALL incorporates all rows into the results. This includes duplicates. If not specified, duplicate rows are removed.

Box 3, Box 4, Box 5:

These statements select all tasks with task level >0.

References:

https://msdn.microsoft.com/en-us/library/ms180026.aspx

#### **QUESTION 4**

DRAG DROP

# VCE & PDF PassApply.com

#### https://www.passapply.com/70-761.html

2021 Latest passapply 70-761 PDF and VCE dumps Download

Note: This question is part of a series of questions that use the same scenario. For your convenience, the scenario is repeated in each question. Each question presents a different goal and answer choices, but the text of the scenario is

exactly the same in each question on this series.

You have a database that tracks orders and deliveries for customers in North America. System versioning is enabled for all tables. The database contains the Sales.Customers, Application.Cities, and Sales.CustomerCategories tables.

Details for the Sales. Customers table are shown in the following table:

| Column                     | Data type     | Notes                                                   |
|----------------------------|---------------|---------------------------------------------------------|
| CustomerId                 | int           | primary key                                             |
| CustomerCategoryId         | int           | foreign key to the Sales. Customer Categories table     |
| PostalCityID               | int           | foreign key to the Application.Cities table             |
| DeliveryCityID             | int           | foreign key to the Application.Cities table             |
| AccountOpenedDate          | datetime      | does not allow values                                   |
| StandardDiscountPercentage | int           | does not allow values                                   |
| CreditLimit                | decimal(18,2) | null values are permitted                               |
| IsOnCreditHold             | bit @         | does not allow values                                   |
| DeliveryLocation           | geography     | does not allow values                                   |
| PhoneNumber                | nvarchar(20)  | does not allow values                                   |
| ValidFrom                  | datetime2(7)  | does not allow values, GENERATED<br>ALWAYS AS ROW START |
| ValidTo                    | datetime2(7)  | does not allow values, GENERATED<br>ALWAYS AS ROW END   |

Details for the Application. Cities table are shown in the following table:

| Column                   | Data type | Notes                     |
|--------------------------|-----------|---------------------------|
| CityID                   | int       | primary key               |
| LatestRecordedPopulation | bigint #  | null values are permitted |

Details for the Sales. Customer Categories table are shown in the following table:

| Column               | Data type    | Notes                      |  |
|----------------------|--------------|----------------------------|--|
| CustomerCategoryID   | int          | primary key                |  |
| CustomerCategoryName | nvarchar(50) | does not allow null values |  |

You are creating a report to show when the first customer account was opened in each city. The report contains a line chart with the following characteristics:

The chart contains a data point for each city, with lines connecting the points.

The X axis contains the position that the city occupies relative to other cities.

2021 Latest passapply 70-761 PDF and VCE dumps Download

The Y axis contains the date that the first account in any city was opened. An example chart is shown below for five cities:

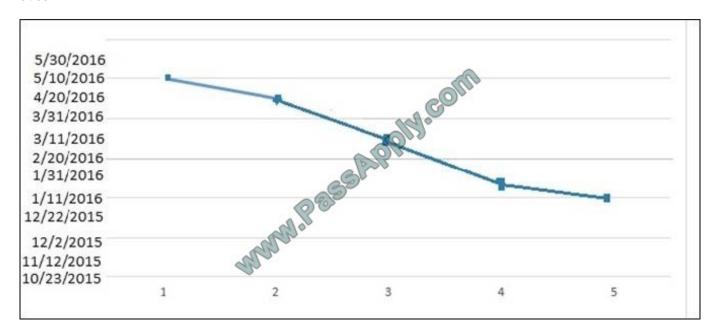

During a sales promotion, customers from various cities open new accounts on the same date. You need to write a query that returns the data for the chart.

How should you complete the Transact-SQL statement? To answer, drag the appropriate Transact-SQL segments to the correct locations. Each Transact-SQL segment may be used once, more than once, or not at all. You may need to drag the split bar between panes or scroll to view content.

NOTE: Each correct selection is worth one point.

Select and Place:

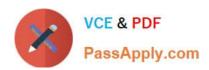

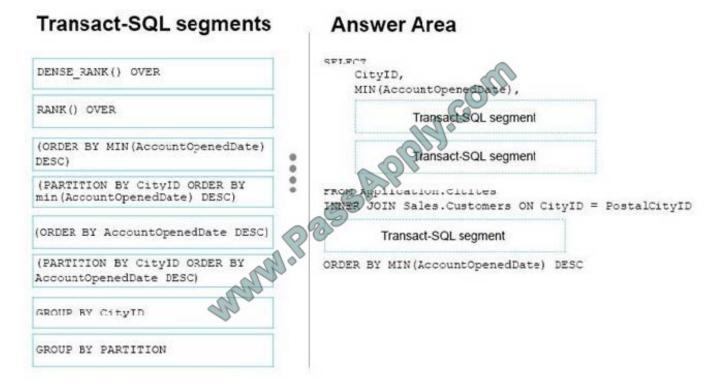

Correct Answer:

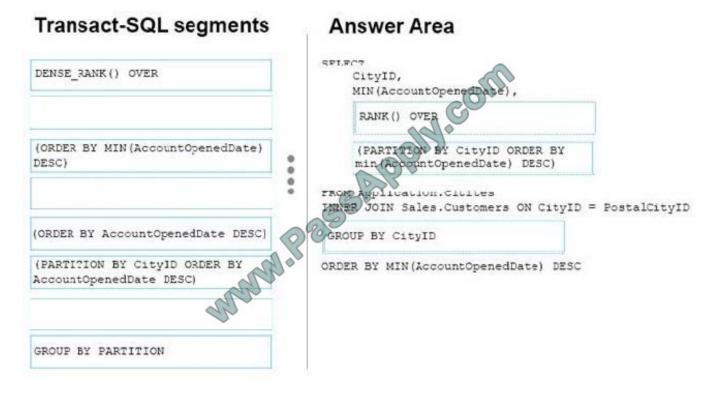

Box 1: RANK() OVER

RANK returns the rank of each row within the partition of a result set. The rank of a row is one plus thenumber of ranks that come before the row in question.

ROW\_NUMBER and RANK are similar. ROW\_NUMBER numbers all rows sequentially (for example 1, 2, 3, 4, 5).

# VCE & PDF PassApply.com

#### https://www.passapply.com/70-761.html

2021 Latest passapply 70-761 PDF and VCE dumps Download

#### Incorrect Answers:

DENSE\_RANK returns the rank of rows within the partition of a result set, without any gaps in the ranking. The rank of a row is one plus the number of distinct ranks that come before the row in question.

Box 2: (PARTITION BY CityID ORDER BY MIN(AccountOpenedDate) DESC)

Syntax for RANK: RANK () OVER ([partition\_by\_clause] order\_by\_clause)

Box 3: GROUP BY CityID

References: https://msdn.microsoft.com/en-us/library/ms176102.aspx

#### **QUESTION 5**

#### **DRAG DROP**

Note: This question is part of a series of questions that use the same scenario. For your convenience, the scenario is repeated in each question. Each question presents a different goal and answer choices, but the text of the scenario is exactly the same in each question in this series.

You are developing a database to track customer orders. The database contains the following tables: Sales.Customers, Sales.Orders, and Sales.OrderLines. The following table describes the columns in Sales.Customers.

| Column name                | Data type     | Constraints                |
|----------------------------|---------------|----------------------------|
| CustomerID                 | int           | primary key                |
| CustomerName               | nvarchar(100) | does not allow null values |
| PhoneNumber                | nvarchar(20)  | does not allow null values |
| AccountOpenedDate          | date date     | does not allow null values |
| StandardDiscountPercentage | decimal(18,3) | does not allow null values |
| CreditLimit                | decimal(18,2) | null values are permitted  |
| IsOnCreditHold             | bit           | does not allow null values |
| DeliveryLocation           | geography     | does not allow null values |
| PhoneNumber                | nvarchar(20)  | does not allow null values |

The following table describes the columns in Sales.Orders.

| Column name | Data type | Constraints                              |
|-------------|-----------|------------------------------------------|
| OrderID     | int       | primary key                              |
| CustomerID  | int       | foreign key to the Sales.Customers table |
| OrderDate   | date      | does not allow null values               |

The following table describes the columns in Sales.OrderLines.

2021 Latest passapply 70-761 PDF and VCE dumps Download

| Column name | Data type     | Constraints                            |
|-------------|---------------|----------------------------------------|
| OrderLineID | int           | primary key                            |
| OrderID     | int           | foreign key to the Sales. Orders table |
| Quantity    | int           | does not allow null values             |
| UnitPrice   | decimal(18,2) | null values are permitted              |
| TaxRate     | decimal(18,3) | does not allow null values             |

You need to create a stored procedure that inserts data into the Customers table. The stored procedure must meet the following requirements: Data changes occur as a single unit of work. Data modifications that are successful are committed and a value of 0 is returned. Data modifications that are unsuccessful are rolled back. The exception severity level is set to 16 and a value of -1 is returned. The stored procedure uses a built-it scalar function to evaluate the current condition of data modifications. The entire unit of work is terminated and rolled back if a run-time error occurs during execution of the stored procedure.

How should complete the stored procedure definition? To answer, drag the appropriate Transact-SQL segments to the correct targets. Each Transact-SQL segment may be used once, more than once, or not at all. You may need to drag the

split bar between panes or scroll to view content.

NOTE: Each correct selection is worth one point.

Select and Place:

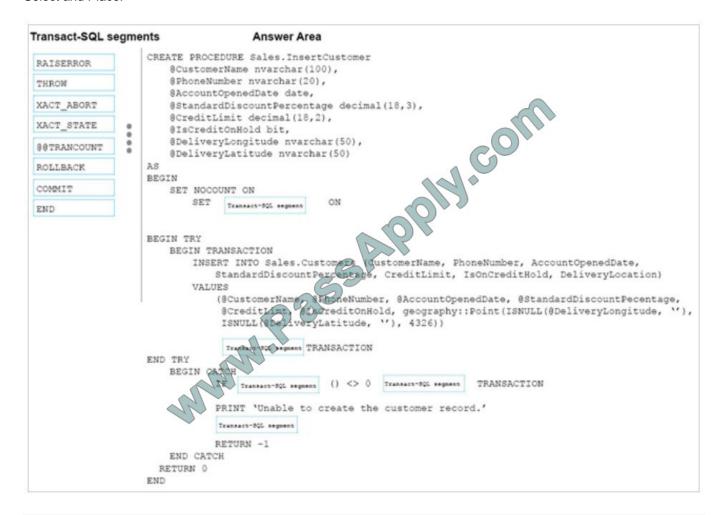

2021 Latest passapply 70-761 PDF and VCE dumps Download

#### Correct Answer:

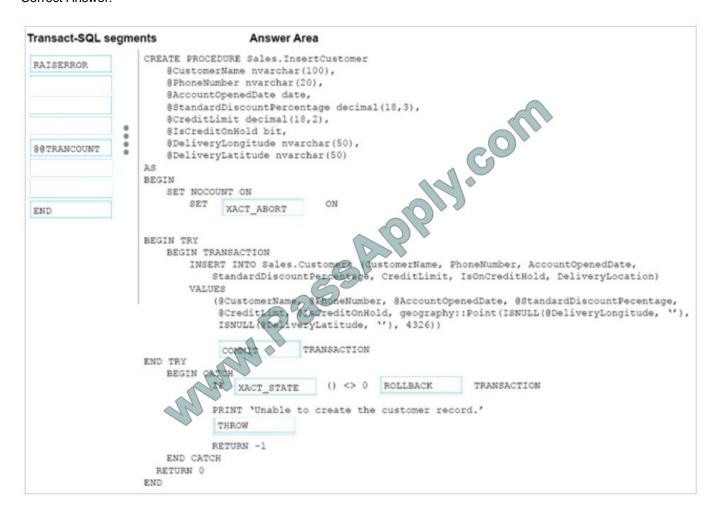

#### Box 1: XACT\_ABORT

XACT\_ABORT specifies whether SQL Server automatically rolls back the current transaction when a Transact-SQL statement raises a run-time error. When SET XACT\_ABORT is ON, if a Transact-SQL statement raises a run-timeerror, the

entire transaction is terminated and rolled back.

Box 2: COMMIT

Commit the transaction.

Box 3: XACT\_STATE

Box 4: ROLLBACK

Rollback the transaction

Box 5: THROW

THROW raises an exception and the severity is set to 16.

Requirement: Data modifications that are unsuccessful are rolled back. The exception severity level is set to 16 and a value of -1 is returned.

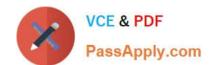

#### https://www.passapply.com/70-761.html 2021 Latest passapply 70-761 PDF and VCE dumps Download

#### References:

https://msdn.microsoft.com/en-us/library/ms188792.aspx

https://msdn.microsoft.com/en-us/library/ee677615.aspx

Latest 70-761 Dumps

70-761 Practice Test

70-761 Study Guide

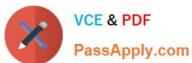

To Read the Whole Q&As, please purchase the Complete Version from Our website.

### Try our product!

100% Guaranteed Success

100% Money Back Guarantee

365 Days Free Update

**Instant Download After Purchase** 

24x7 Customer Support

Average 99.9% Success Rate

More than 800,000 Satisfied Customers Worldwide

Multi-Platform capabilities - Windows, Mac, Android, iPhone, iPod, iPad, Kindle

We provide exam PDF and VCE of Cisco, Microsoft, IBM, CompTIA, Oracle and other IT Certifications. You can view Vendor list of All Certification Exams offered:

https://www.passapply.com/allproducts

#### **Need Help**

Please provide as much detail as possible so we can best assist you. To update a previously submitted ticket:

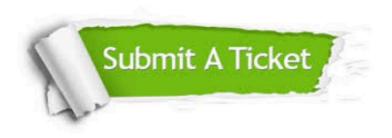

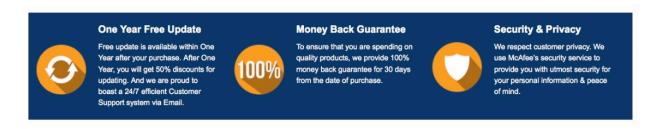

Any charges made through this site will appear as Global Simulators Limited.

All trademarks are the property of their respective owners.

Copyright © passapply, All Rights Reserved.